# **APage / Site disciplinaire**

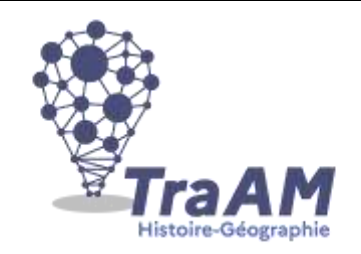

**1. Intitulé**

# **Au cœur de la grève des gantiers de Millau en 1911**

Thème 3 : La Troisième République avant 1914 : un régime politique, un empire colonial (11-13 heures)

Chapitre 2. Permanences et mutations de la société française jusqu'en 1914 Point à aborder : - la question ouvrière et le mouvement

ouvrier

- L'évolution de la place des femmes

**2. Rappel : Compétences particulièrement travaillées**

Contextualiser

➔ Identifier les contraintes et les ressources d'un événement, d'un contexte historique, d'une situation géographique.

Conduire une démarche historique

→ Utiliser une approche historique ou géographique pour mener une analyse ou construire une argumentation.

Utiliser le numérique

➔ Utiliser le numérique pour réaliser des cartes, des graphiques, des présentations.

Identifier et évaluer les ressources pertinentes en histoire-géographie

### **3. Hypothèse :**

L'hypothèse est d'exploiter le passé ouvrier de Millau autour des métiers du cuir et notamment de montrer les grèves réalisées, la cohésion de monde ouvrier ainsi que la place importante des femmes dans cette industrie.

Pour rendre concret ce passé millavois, j'ai fait le choix de faire créer un jeu de piste hybride (application et énigmes numériques mais avec une présence réelle sur les lieux) via l'application Atlantide que j'ai déjà utilisé lors d'une visite précédente de Strasbourg.

**4. Méthode : Description pratique de la mise en œuvre**

Une fois l'évènement et l'entrée du programme choisi, le projet s'est déroulé en différentes étapes :

1) Explication du projet aux élèves, présentation de l'application et explication des étapes à venir.

2) recherche documentaire dans différents lieux. Un premier travail de connaissance de l'industrie gantière a eu lieu au CDI afin de familiariser les élèves avec les différentes techniques, les métiers et les anciens lieux de l'industrie gantière dans leur ville.

3) Centralisation des informations obtenues sur un Framapad permettant une collaboration et mise en mémoire des informations sur le long terme.

4) Réflexion sur le scénario du jeu de piste. L'écriture est faite par les élèves une fois les lieux principaux à faire visiter qui sont centralisé sur une carte Mymaps.

5) Répartition des différentes étapes entre les élèves. Chaque équipe de deux à trois élèves créent l'énigme ainsi que tous les documents numériques afférents. Ils doivent s'assurer lors de cette création qu'ils soient lisibles sur l'application en vérifiant le format souhaité, la qualité des images ainsi que

#### 2022-2023 TraAM HG

la question des droits d'auteurs.

6) Centralisation des différentes énigmes sur le Framapad. Vérification de la cohérence de l'ensemble et numérisation sur l'interface Atlantide Studio.

7) Test à distance par le professeur pour régler des bugs éventuels.

8) Test réel sur le terrain pour vérifier la continuité du jeu de piste ainsi que sa qualité.

9) Traduction du jeu en Anglais et en Espagnol.

10) Communication dans l'établissement auprès des élèves et personnels de l'établissement. Puis communication à l'échelle de l'agglomération avec l'office du tourisme et la mairie. Le jeu a pour vocation d'être mis à la disposition du public toute l'année afin de faire découvrir le patrimoine gantier millavois.

**5. Méthode : Action des élèves - mise en apprentissage de la compétence**

Durant ce projet les élèves ont été pleinement actifs et ont travaillé de multiples de compétences. Ils ont travaillé leurs compétences rédactionnelles et de narration en écrivant le scénario.

Les élèves ont collaboré de manière active et sur le temps long via l'outil Framapad.

La création des énigmes (visuelles et virtuelles) ont aussi fait travailler aux élèves les compétences numériques telles que la création de support, l'adaptation à leurs finalités ainsi que leur communication. Deux élèves se sont aussi distingués en dessinant numériquement les personnages. Enfin, même si l'étape n'a pas pu être menée à son terme, les élèves ont pu mettre en application leurs

compétences langagières afin de traduire les textes du jeu. Cela permet de mettre en avant des élèves allophones qui sont un véritable atout pour l'équipe de création.

**6. Méthode :** Action de l'enseignant

L'enseignant encadre et pilote le projet mais doit laisser une certaine liberté à ses élèves.

Concernant l'organisation, je tiens à remercier William Brou enseignant d'Histoire Géographie dans l'académie de Clermont-Ferrand qui a mené ce type de projet à son terme depuis plusieurs années et qui m'a indiqué l'organisation globale à suivre.

L'enseignant est donc présent durant toutes les étapes pour accompagner les élèves, résoudre les problèmes techniques rencontrés, s'assurer de la cohérence et de la continuité du projet ainsi que la formation technique à l'utilisation de l'Atlantide Studio.

### **7. Conseil :** Obstacles et modifications possibles

Malheureusement, le calendrier très complexe en cette fin d'année n'a pas permis de mener à bien la phase de traduction ni la phase de communication à son terme. Pour mener à bien ce projet, il faut y consacrer une heure hebdomadaire durant une période de 3 à 4 mois afin d'avoir pleinement le temps de mener correctement toutes les étapes.

Il s'agit d'un projet très chronophage mais qui fait travailler de très nombreuses compétences, fédère les élèves et sert aussi l'agglomération. Il permet une transdisciplinarité ainsi qu'une politique active de partenariat avec les archives, la mairie et l'office du tourisme.

L'application Atlantide est tout de même assez complexe à prendre en main. Pour mon prochain projet de jeu de piste j'utiliserai leur nouvelle application Gaya qui est plus intuitive et plus simple à utiliser par les élèves.

## **8. Complément :** Les intérêts du numérique

Le numérique est vraiment au centre de ce projet. Il permet de créer, diffuser et assurer la disponibilité permanente du jeu auprès des élèves mais aussi du public. Il est aussi central dans la collaboration des élèves ainsi que dans la création des supports.

### **9. Complément :** PIX CRCN

1.2 Mener une recherche et une veille d'information

## 2022-2023 TraAM HG

- 2.1 Interagir
- 2.2 Partager et publier
- 2.3 Collaborer
- 3..2 Développer des documents multimédias
- 3.3 Adapter des documents à leur finalité
- 5. Résoudre des problèmes techniques

**10. Complément :** Ressources et outils numériques mobilisés

Usage de l'Atlantide Studio (sur ordinateur et application) avec utilisation de l'Ordilib des élèves, usage des smartphones pour les phases de test et d'exécution.

**Annexes**

#### **Auteur/Autrice**

Valentin Sanouiller, enseignant d'Histoire Géographie au lycée Jean Vigo de Millau Valentin.sanouiller@ac-toulouse.fr